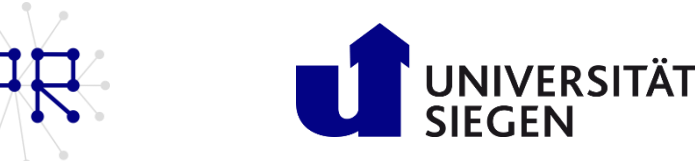

# Einführung in die Informatik I Übung 4

## Matrizen: Überlagerung der Vektoren  $\mathbf{1}$

Schreiben Sie eine MATLAB-Funktion namens Quersumme, die als Parameter eine quadratische (n x n) Matrix M erhält. Die Funktion soll prüfen, ob die Summe einer Zeile mit der jeweiligen Summe der Spalte übereinstimmt. Bei Übereinstimmung wird in einen Vektor y eine 1 eingetragen, andernfalls eine 0.

$$
M = \begin{bmatrix} 8 & 3 & 6 \\ 4 & 8 & 7 \\ 4 & 9 & 5 \end{bmatrix} \rightarrow \text{Ergebnis: } y = [0 \ 0 \ 1]
$$
  

$$
\sum \text{Spalte1} \neq \sum \text{Zeile1} \rightarrow y(1) = 0
$$
  

$$
\sum \text{Spalte2} \neq \sum \text{Zeile2} \rightarrow y(2) = 0
$$
  

$$
\sum \text{Spalte3} = \sum \text{Zeile3} \rightarrow y(3) = 1
$$

Hinweis: Verwenden Sie den sum-Befehl.

### Matrix-Zugriff per Colon(:)-Operator  $\overline{2}$

Erzeugen Sie eine 5x5-Matrix  $A = (a_{i,j})_{5x5}$  durch die folgende Vorschrift für Elemente

$$
a_{ij} = j + 5(i - 1)
$$

Diskutieren Sie die Ergebnisse der folgenden Zugriffsoperationen:

a)  $A(2, :), A(:, 5) \text{ und } A(:, :)$  $b)$  $A(1, 1 : 2 : 5)$  $\mathbf{c}$  $A(3 : -1 : 1 , 5 : -1 : 3)$ 

### 3 Fehlerfinden

Suchen Sie die Stellen in folgenden Funktionen, die eine Fehler- oder Warnmeldung verursachen. Bestimmen Sie die Zeile(n) mit einem Fehler und begründen Sie Ihre Entscheidung. Es ist auch möglich, dass eine oder mehrere Funktionen fehlerfrei sein können. Schreiben Sie als Begründung FEHLERFREI, wenn das Skript vollständig funktioniert.

Prof. Dr. Marcin Grzegorzek<br>Research Group for Pattern Recognition<br>Lehrstuhl für Mustererkennung www.pr.informatik.uni-siegen.de

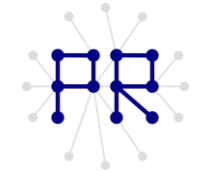

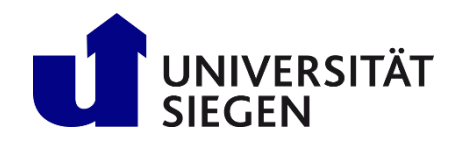

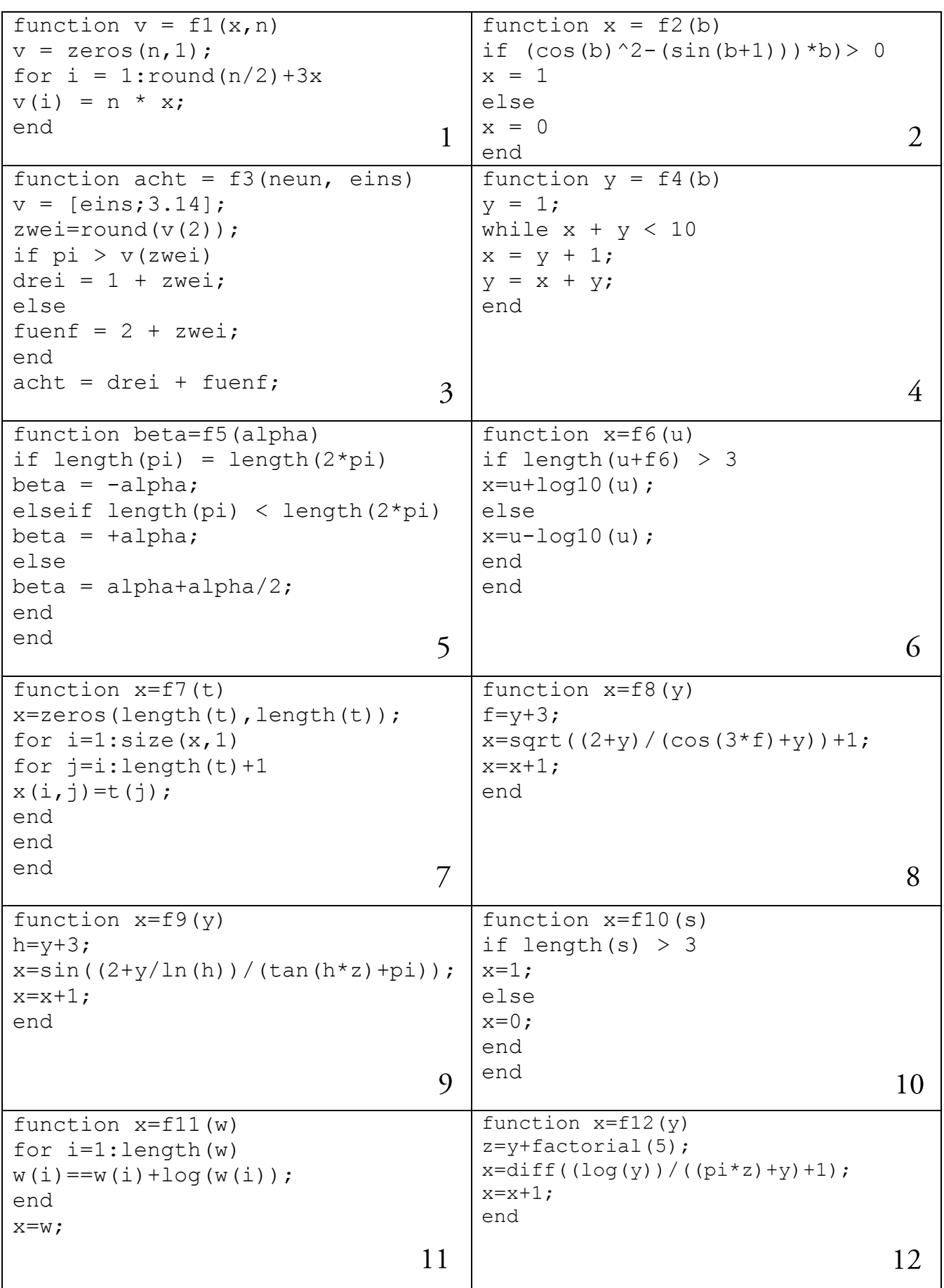

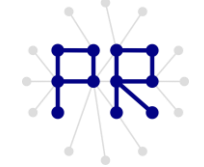

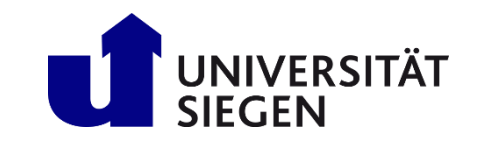

#### $\overline{3}$ Sieb des Eratosthenes

Das Sieb des Eratosthenes ist eine einfache Methode zur Bestimmung aller Primzahlen p im Intervall  $2 \le p \le n$ . Dazu werden die Zahlen 2 bis n in eine Reihe geschrieben. Sodann wird die erste nicht durchgestrichene Zahl p (zu Beginn also 2) genommen und jedes Vielfache von p, außer p selbst, durchgestrichen:

 $23456789N011N2...$ 

Nun wird die nächste nicht durchgestrichene Zahl gesucht (also 3) und deren Vielfache durchgestrichen:

2345 K78 9 N 11 M ...

Sobald die Vielfachen aller Zahlen der Liste durchgestrichen wurden, sind alle Primzahlen bis n gefunden.

Aufgabenstellung: Programmieren Sie das Sieb des Eratosthenes als Funktion namens Eratosthenes, die das Algorithmus durchführt.